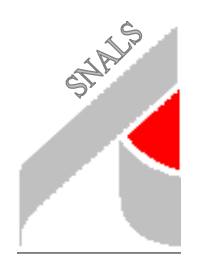

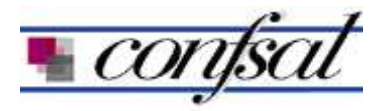

## **S.N.A.L.S.- CONF.S.A.L.**

 SINDACATO NAZIONALE AUTONOMO LAVORATORI SCUOLA *CONFEDERAZIONE SINDACATI AUTONOMI LAVORATORI*

## **SEGRETERIA PROVINCIALE**

**FROSINONE,** Via Ponte la Fontana n. 39 Tel. 0775. 872005 Fax 0775.871255 e-mail: lazio.fr@snals.it

## **INFORMATIVA SINDACALE** *23 Novembre 2016*

**Alla RSU All'Albo sindacale e, p.c. Ai Dirigenti Scolastici Ai DSGA**

## **Carta del docente: nuovo sistema di erogazione dei 500 euro**

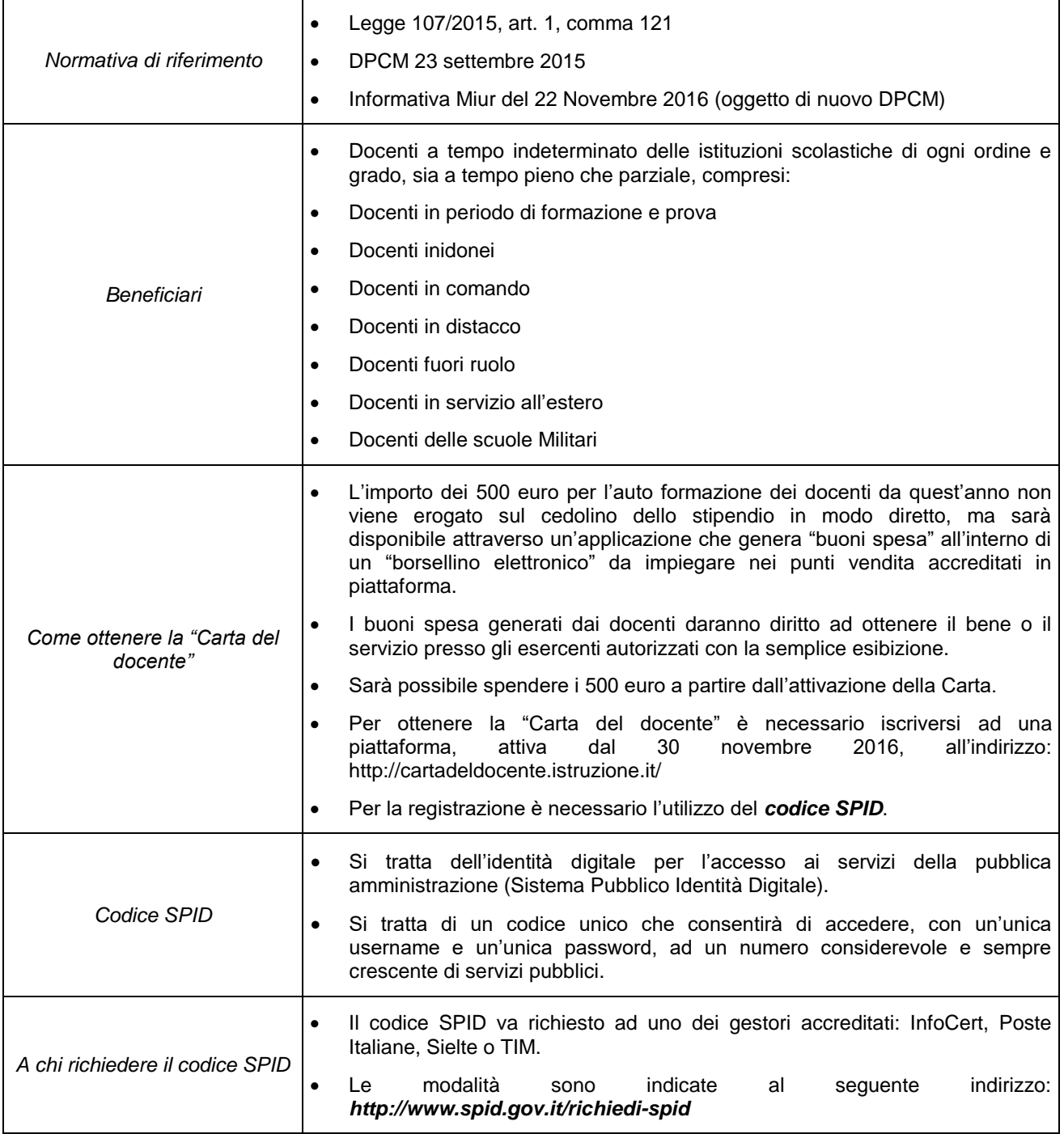

| Quali beni potrò acquistare                                                        | L'applicazione offre otto «ambiti di acquisto» :<br>$\bullet$<br>1. Formazione e aggiornamento per l'iscrizione a:<br>corsi di laurea e post laurea,<br>٠<br>corsi di aggiornamento,<br>٠<br>corsi di perfezionamento e master universitario e non<br>٠<br>corsi e percorsi formativi organizzati dalla scuola<br>$\bullet$<br>2. Libri e Testi (anche in formato digitale) per l'acquisto di<br>pubblicazioni e riviste<br>3. Mostre ed eventi culturali<br>4. Musei<br>5. Cinema<br>6. Teatro<br>Spettacoli dal vivo<br>7.<br>8. Hardware e Software                                                                                                    |
|------------------------------------------------------------------------------------|----------------------------------------------------------------------------------------------------|
| Come funziona                                                                      | Selezionato l'ambito di interesse la piattaforma offre l'elenco degli<br>$\bullet$<br>esercenti presso cui acquistare il bene.<br>La piattaforma genera un buono di acquisto stampabile con codice a<br>$\bullet$<br>barre utilizzabile per l'acquisto presso l'esercente prescelto.<br>Possibile anche l'acquisto on line (già presente in piattaforma Amazon e<br>$\bullet$<br>Ticket One)<br>Contestualmente all'acquisto la piattaforma mostra la disponibilità<br>$\bullet$<br>residua del borsellino.<br>Se il bene da acquistare è superiore a 500 euro il docente dovrà<br>$\bullet$<br>aggiungere la differenza.<br>E' possibile annullare il buono prenotato e non ancora utilizzato per<br>$\bullet$<br>l'acquisto, ad eccezione degli ingressi ai musei che una volta generati<br>non possono più essere modificati.<br>Le somme non spese nell'anno scolastico 2016/17 saranno<br>utilizzabili nell'anno scolastico successivo in aggiunta ai nuovi 500<br>euro del borsellino 2017/18 (da verificare sul nuovo DPCM). |
| Rendicontazione<br>Somme già spese dal 1°<br>settembre 2016 al 30<br>novembre 2016 | Non è prevista nessuna rendicontazione a carico del docente e nessun<br>controllo da parte delle segreterie scolastiche in quanto la procedura<br>informatizzata garantisce in modo automatico il corretto utilizzo della card.<br>Le somme relative all'anno scolastico 2016/17 eventualmente già spese dal<br>$\bullet$<br>1° settembre 2016 al 30 novembre 2016 dovranno essere registrate<br>attraverso la piattaforma digitale (nell'area 'Hai già speso?). Il sistema<br>fornisce al MIUR i dati necessari per assegnare alla scuola di servizio<br>l'equivalente della somma spesa per il rimborso diretto al docente interessato<br>previa presentazione della documentazione di acquisto.<br>Tale procedura è prevista solo per l'anno scolastico 2016/17 poiché già dal<br>$\bullet$<br>01/09/2017 sarà accessibile il nuovo borsellino elettronico.                                                                                                    |
| Le sedi Snals in provincia                                                         | Sede di Frosinone: Via Ponte la Fontana 29 - Tel. 0775.872005<br>· orario: Lunedì, Mercoledì dalle 16,00 alle 19,00<br>Sede di Cassino: via M.T. Varrone, 17 - tel. 0776 270607<br>· orario: Lunedì, Giovedì dalle 16,00 alle 19,00<br>Sede di Sora: via 11 Febbraio (Vicolo Lanna) - tel. 0776 830640<br>· orario: Martedì, Venerdì dalle 16,00 alle 19,00<br>Sede di Pontecorvo: via Separelle, 1 - tel. 347 3001138<br>· orario: Lunedì dalle 16,00 alle 19,00<br>Sede di Alatri: via della Repubblica, 3- tel. 392 3371888<br>· orario: Martedì dalle 16,00 alle 19,00<br>a cura di Alessandro De Santis                                                                                                    |

*a cura di Alessandro De Santis lazio.fr@snals.it*